# CS 4644 / 7643-A DEEP LEARNING: LECTURE 3 DANFELXU

- Linear Classifier (cont.)
- SVM / Hinge Loss
- Softmax Classifier and Cross-Entropy Loss
- Gradient Descent

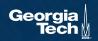

#### **MISC**

- PS0 due yesterday
- Check the Piazza post if you still have trouble running Colab.
- PS1 release 08/31
- Use Piazza!

# Recap:

# Supervised Learning

- Train Input:  $\{X, Y\}$
- Learning output: f:  $X \rightarrow Y$ , e.g. P(y|x)

# **Unsupervised Learning**

- Input: {X}
- Learning output: P(x)
- Example: Clustering, density estimation, etc.

# Reinforcement Learning

- Supervision in form of reward
- No supervision on what action to take

Very often combined, sometimes within the same model!

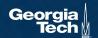

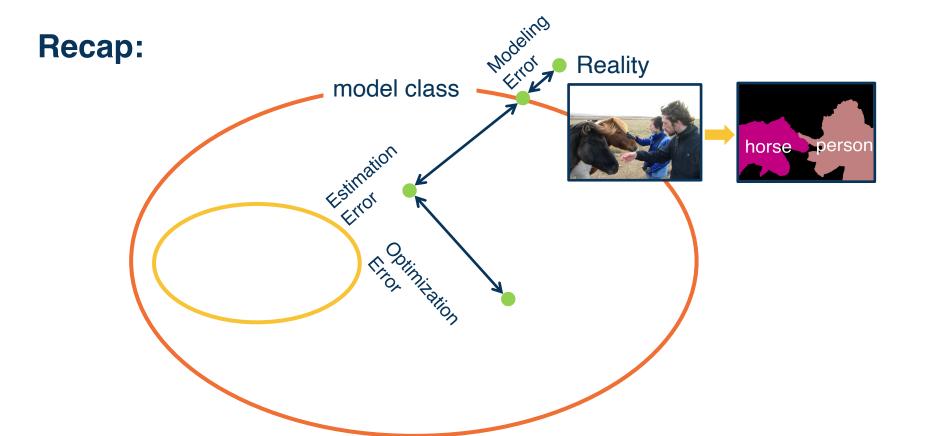

# Recap:

# Algebraic Viewpoint

$$f(x, W) = Wx$$

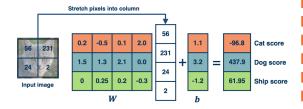

# Visual Viewpoint

One template per class

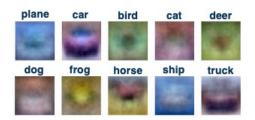

# **Geometric Viewpoint**

Hyperplanes cutting up space

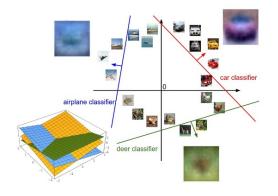

#### This time:

$$f(x,W)=Wx$$

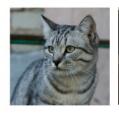

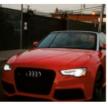

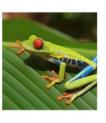

| airplane   | -3.45 | -0.51 | 3.42  |
|------------|-------|-------|-------|
| automobile | -8.87 | 6.04  | 4.64  |
| bird       | 0.09  | 5.31  | 2.65  |
| cat        | 2.9   | -4.22 | 5.1   |
| deer       | 4.48  | -4.19 | 2.64  |
| dog        | 8.02  | 3.58  | 5.55  |
| frog       | 3.78  | 4.49  | -4.34 |
| horse      | 1.06  | -4.37 | -1.5  |
| ship       | -0.36 | -2.09 | -4.79 |
| truck      | -0.72 | -2.93 | 6.14  |

- 1.Define a **loss function** that quantifies our unhappiness with the scores across the training data.
- 2. Come up with a way of efficiently finding the parameters that minimize the loss function. **(optimization)**

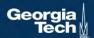

Suppose: 3 training examples, 3 classes. With some W the scores f(x,W)=Wx are:

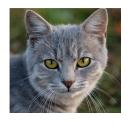

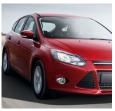

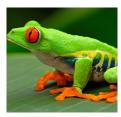

cat car frog 3.2

1.3

2.2

5.1

4.9

2.5

-1.7

2.0

-3.1

**High Loss** 

**Low Loss** 

**High Loss** 

A **loss function** that tells how good the current classifier is

Given a dataset of examples:

$$\{(x_i, y_i)\}_{i=1}^N$$

Where  $x_i$  is image and  $y_i$  is (integer) label

Loss over the dataset is a sum of loss over examples:

$$L = \frac{1}{N} \sum L(f(x_i, W), y_i)$$

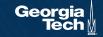

Given an example  $(x_i, y_i)$ where  $x_i$  is the image and where  $y_i$  is the (integer) label,

and using the shorthand for the scores vector:  $s_i = f(x_i, W)$ 

**Notation:**  $s_{y_i}$  is the **score** given by the classifier for the correct label class of the i-th example  $(y_i)$ 

the SVM loss has the form:

$$L_{i} = \sum_{j \neq y_{i}} \begin{cases} 0 & \text{if } s_{y_{i}} \geq s_{j} + 1 \\ s_{j} - s_{y_{i}} + 1 & \text{otherwise} \end{cases}$$
$$= \sum_{j \neq y_{i}} max(0, s_{j} - s_{y_{i}} + 1)$$

Given an example  $(x_{i,}y_{i})$ where  $x_{i}$  is the image and where  $y_{i}$  is the (integer) label,

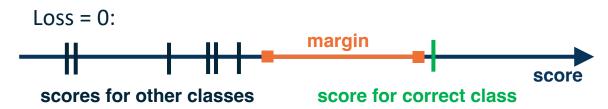

and using the shorthand for the scores vector:  $s = f(x_i, W)$ 

the SVM loss has the form:

$$L_{i} = \sum_{j \neq y_{i}} \begin{cases} 0 & \text{if } s_{y_{i}} \geq s_{j} + 1 \\ s_{j} - s_{y_{i}} + 1 & \text{otherwise} \end{cases}$$
$$= \sum_{j \neq y_{i}} max(0, s_{j} - s_{y_{i}} + 1)$$

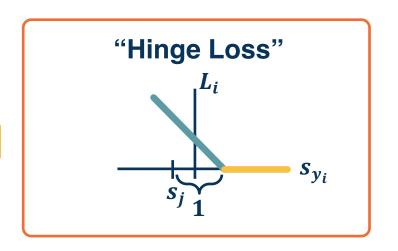

Given an example  $(x_i, y_i)$ where  $x_i$  is the image and where  $y_i$  is the (integer) label,

and using the shorthand for the scores vector:  $s = f(x_i, W)$ 

the SVM loss has the form:

$$L_i = \sum_{j \neq y_i} max(0, s_j - s_{y_i} + 1)$$

= max(0, 5.1 - 3.2 + 1) + max(0, -1.7 - 3.2 + 1)

 $= \max(0, 2.9) + \max(0, -3.9)$ 

= 2.9 + 0

= 2.9

Suppose: 3 training examples, 3 classes. With some W the scores f(x,W)=Wx are:

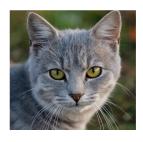

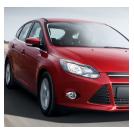

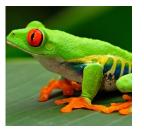

cat

car

frog

Losses:

3.2

5.1

-1.7

2.9

1.3

4.9

2.0

2.2

2.5

-3.1

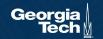

Given an example  $(x_i, y_i)$ where  $x_i$  is the image and where  $y_i$  is the (integer) label,

and using the shorthand for the scores vector:  $s = f(x_i, W)$ 

the SVM loss has the form:

$$L_i = \sum_{j \neq y_i} max(0, s_j - s_{y_i} + 1)$$

 $= \max(0, 1.3 - 4.9 + 1) +$ 

max(0, 2.0 - 4.9 + 1)

 $= \max(0, -2.6) + \max(0, -1.9)$ 

= 0 + 0

= 0

Suppose: 3 training examples, 3 classes. With some W the scores f(x,W)=Wx are:

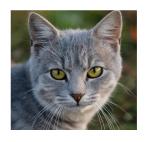

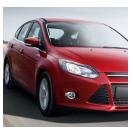

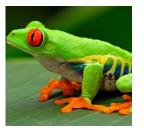

cat

3.2

car

5.1

-1.7

frog

Losses: 2.9

1.3

4.9

2.0

0.0

2.2

2.5

-3.1

Given an example  $(x_i, y_i)$ where  $x_i$  is the image and where  $y_i$  is the (integer) label,

and using the shorthand for the scores vector:  $s = f(x_i, W)$ 

the SVM loss has the form:

$$L_i = \sum_{j \neq y_i} max(0, s_j - s_{y_i} + 1)$$

$$L = (2.9 + 0 + 12.9)/3$$
$$= 5.27$$

Suppose: 3 training examples, 3 classes. With some W the scores f(x,W)=Wx are:

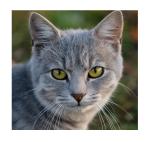

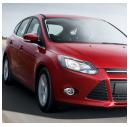

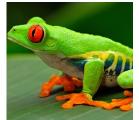

2.2

2.5

-3.1

cat

car

frog

Losses:

3.2

5.1

-1.7

2.9

1.3

4.9

2.0

12.9

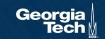

Suppose: 3 training examples, 3 classes. With some W the scores f(x,W)=Wx are:

$$L_i = \sum_{j \neq y_i} max(0, s_j - s_{y_i} + 1)$$

Q: What happens to loss if car image scores change a bit (e.g.,  $\pm$  0.1)?

No change for small values

| 9 |
|---|
|   |
|   |

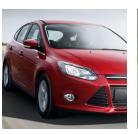

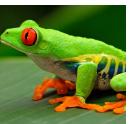

| cat | 3.2 |
|-----|-----|
| car | 5.1 |

1.3

4.9

2.0

2.2

2.5

-3.1

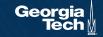

Suppose: 3 training examples, 3 classes. With some W the scores f(x,W)=Wx are:

| $L_i = \sum_{j \neq y_i}$ | $max(0, s_j - s_{y_i} + 1)$ |
|---------------------------|-----------------------------|
|---------------------------|-----------------------------|

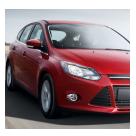

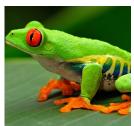

Q: What is min/max of loss value?

cat

3.2

1.3

2.2

[0,inf]

car

5.1

4.9

2.5

frog

-1.7

2.0

-3.1

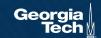

Suppose: 3 training examples, 3 classes. With some W the scores f(x,W)=Wx are:

$$L_i = \sum_{j \neq y_i} max(0, s_j - s_{y_i} + 1)$$

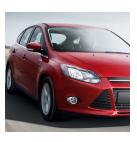

Q: At initialization W is close to 0 so all s ≈ 0. What is the loss?

cat

1.3

2.2

num\_class - 1

car

5.1

3.2

4.9

2.5

frog

-1.7

2.0

-3.1

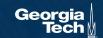

Suppose: 3 training examples, 3 classes. With some W the scores f(x,W)=Wx are:

$$L_i = \frac{1}{C} \sum_{j \neq y_i} max(0, s_j - s_{y_i} + 1)$$

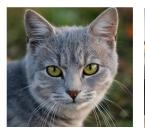

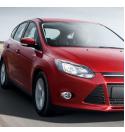

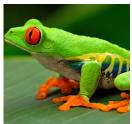

Q: What if we used mean instead of sum?

No difference Scaling by constant cat

car

frog

3.2

5.1

-1.7

1.3

4.9

2.0

2.2

2.5

-3.1

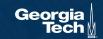

$$L_i = \sum_{j 
eq y_i} \max(0, s_j - s_{y_i} + 1)$$

```
def hinge_loss_vec(x, y, W):
    """

x (d): input example vectors
y (int): class label
W (C x d): weight matrix
    """

scores = W.dot(x)  # calculate raw scores
margins = np.maximum(0, scores - scores[y] + 1) # calculate margins s_j - s_{yi} + 1
margins[y] = 0 # exclude yi from the loss sum
loss_i = np.sum(margins). # sum across all j (classes)
return loss_i
```

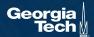

$$egin{aligned} f(x,W) &= Wx \ L &= rac{1}{N} \sum_{i=1}^N \sum_{j 
eq y_i} \max(0,f(x_i;W)_j - f(x_i;W)_{y_i} + 1) \end{aligned}$$

E.g. Suppose that we found a W such that L = 0.

Q: Is this W unique?

Let's look at an example

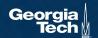

Suppose: 3 training examples, 3 classes. With some W the scores f(x,W)=Wx are:

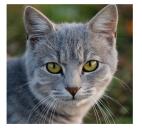

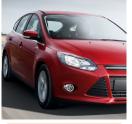

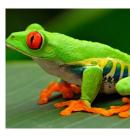

cat **3.2** car 5.1 frog -1.7

1.3 **4.9** 2.0 2.2 2.5 -3.1

#### Before:

$$= \max(0, 1.3 - 4.9 + 1) + \max(0, 2.0 - 4.9 + 1) = \max(0, -2.6) + \max(0, -1.9) = 0 + 0 = 0$$

#### With W twice as large:

```
= \max(0, 2.6 - 9.8 + 1) 
+ \max(0, 4.0 - 9.8 + 1) 
= \max(0, -6.2) + \max(0, -4.8) 
= 0 + 0 
= 0
```

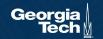

$$egin{aligned} f(x,W) &= Wx \ L &= rac{1}{N} \sum_{i=1}^N \sum_{j 
eq y_i} \max(0,f(x_i;W)_j - f(x_i;W)_{y_i} + 1) \end{aligned}$$

E.g. Suppose that we found a W such that L = 0. Q: Is this W unique?

No, 2W also has L=0 How do we choose between W, 2W, and 1e+7W?

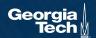

# Regularization intuition: fitting a polynomial function

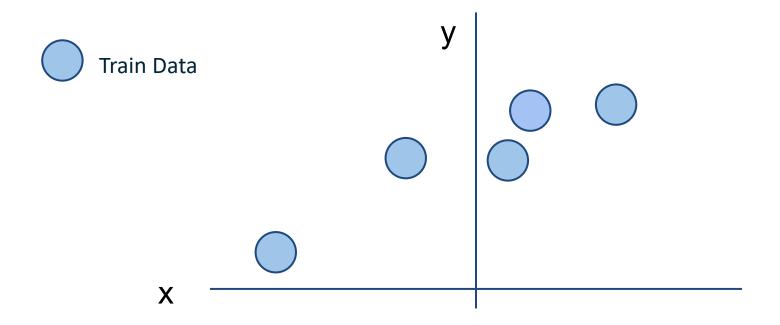

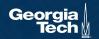

# Regularization intuition: fitting a polynomial function

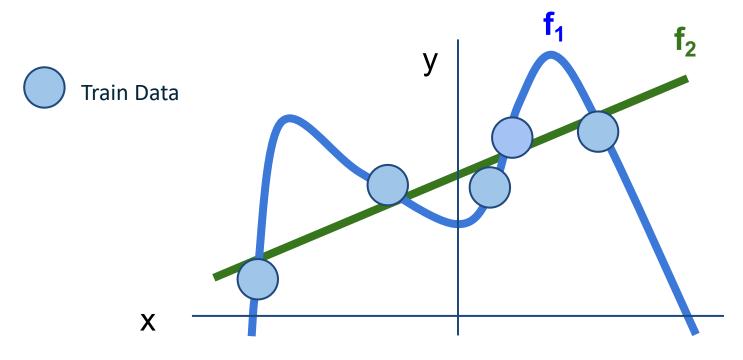

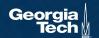

#### Regularization intuition: fitting a polynomial function

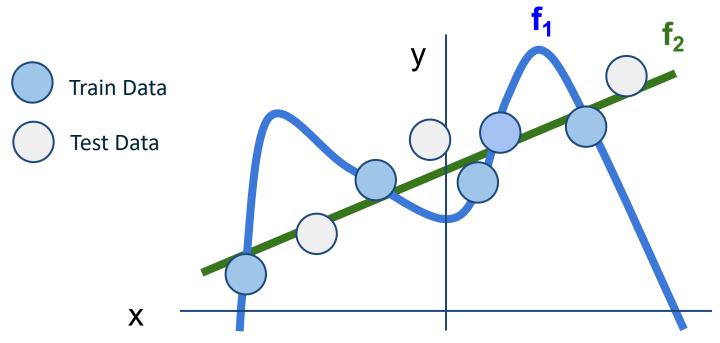

Regularization balances the simplicity of the function and loss, so we don't overfit to the noises in the data

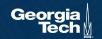

#### Regularization

$$L(W) = \frac{1}{N} \sum_{i=1}^{N} L_i(f(x_i, W), y_i) + \lambda R(W)$$

**Data loss**: Model predictions should match training data

**Regularization**: Prevent the model from doing *too* well on training data

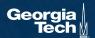

# Regularization

$$\lambda$$
 = regularization strength (hyperparameter)

$$L(W) = \underbrace{\frac{1}{N} \sum_{i=1}^{N} L_i(f(x_i, W), y_i) + \lambda R(W)}_{i=1}$$

**Data loss**: Model predictions should match training data

**Regularization**: Prevent the model from doing *too* well on training data

#### Simple examples

L2 regularization:  $R(W) = \sum_{k} \sum_{l} W_{k,l}^2$ 

L1 regularization:  $R(W) = \sum_{k} \sum_{l} |W_{k,l}|$ 

Elastic net (L1 + L2):  $R(W) = \sum_k \sum_l \beta W_{k,l}^2 + |W_{k,l}|$ 

#### More complex (DNN-specific):

**Dropout** 

Batch/layer normalization

Stochastic depth, fractional pooling, etc

#### Regularization: Implement a simple L2 regularizer

$$L(W) = \frac{1}{N} \sum_{i=1}^{N} L_i(f(x_i, W), y_i) + \lambda R(W)$$

```
def 12_regularized_hinge_loss(x, y, W, reg_coeff):
    data_loss = 0
    # calculate dataset loss
    for i in range(x.shape[0]):
        data_loss += hinge_loss_vec(x[i], y[i], W)

# calculate weight regularization loss
    reg_loss = np.sum(np.square(W)) * reg_coeff

return data_loss + reg_loss
```

# What if we want probabilities?

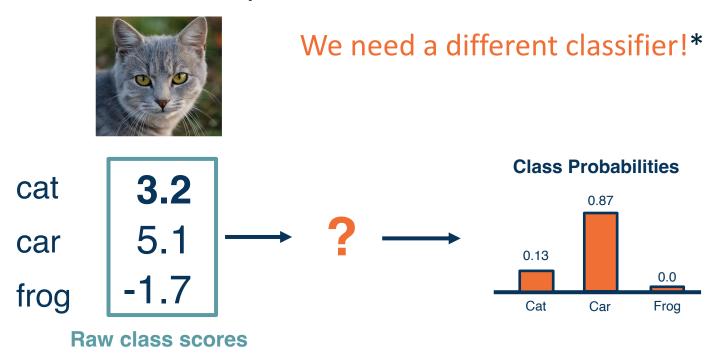

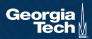

<sup>\*</sup>Technically we can get probability from SVM classifiers too, see Platt scaling

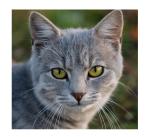

probabilities / logits

Want to interpret raw classifier scores as probabilities

$$s = f(x_i; \theta)$$

 $p_{\theta}(Y = y_i | X = x_i) = \frac{e^{s_{y_i}}}{\sum_{j} e^{s_j}}$ 

Softmax Function

Probabilities must be >= 0

Probabilities must sum to 1

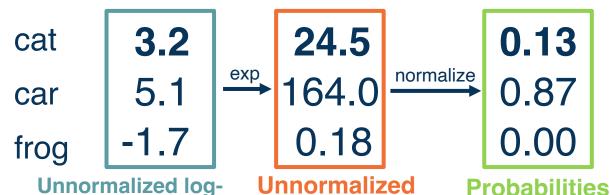

How do we compute the loss?

Adapted from from CS 231n slides

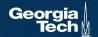

probabilities

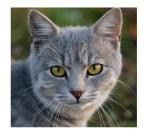

Want to interpret raw classifier scores as probabilities

$$s = f(x_i; \theta)$$

$$p_{\theta}(Y = y_i | X = x_i) = \frac{e^{s_{y_i}}}{\sum_j e^{s_j}}$$
 Softmax Function

We maximize the probability of  $p_{\theta}(y_i|x_i)!$ 

cat
car
5.1
frog
Unnormalized logprobabilities / logits

0.13
0.87
0.00
Predicted
Probs

Finding a set of weights  $\theta$  that maximizes the probability of correct prediction:  $\underset{\theta}{\operatorname{argmax}} \prod p_{\theta}(y_i|x_i)$ 

This is equivalent to:

$$\underset{\theta}{\operatorname{argmax}} \sum \ln p_{\theta}(y_i|x_i)$$

$$L_i = -\ln p_{\theta}(y_i|x_i) = -\ln \left(\frac{e^{s_{y_i}}}{\sum_{j} e^{s_j}}\right) = -\ln(0.13)$$

1. Maximum Likelihood Estimation (MLE):

Choose weights to maximize the likelihood of observed data. In this case, the loss function is the **Negative Log-Likelihood (NLL)**.

(softmax)

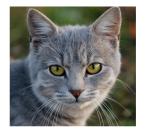

Want to interpret raw classifier scores as probabilities

$$s = f(x_i; \theta)$$

$$p_{\theta}(Y = y_i | X = x_i) = \frac{e^{s_{y_i}}}{\sum_{j} e^{s_j}}$$
 Softmax Function

We maximize the probability of  $p_{\theta}(y_i|x_i)!$ 

cat
car
5.1
frog
Unnormalized logprobabilities / logits

0.13
0.87
0.00
Predicted
Probs
(softmax)

Finding a set of weights  $\theta$  that maximizes the probability of correct prediction:  $\underset{\theta}{\operatorname{argmax}} \prod p_{\theta}(y_i|x_i)$ 

This is equivalent to:

$$\operatorname{argmax} \sum_{\theta} \ln p_{\theta}(y_{i}|x_{i})$$

$$L_{i} = -\ln p_{\theta}(y_{i}|x_{i}) = -\ln \left(\frac{e^{s_{y_{i}}}}{\sum_{j} e^{s_{j}}}\right) = -\ln(0.13)$$
Negative Log Likelihood (NLL)

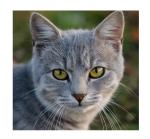

Want to interpret raw classifier scores as probabilities

$$s = f(x_i; \theta)$$

$$p_{\theta}(Y = y_i | X = x_i) = \frac{e^{s_{y_i}}}{\sum_{j} e^{s_{j}}}$$
 Softmax Function

2. Information theory view

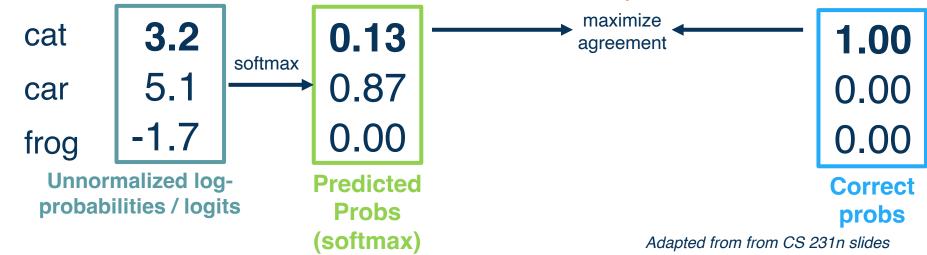

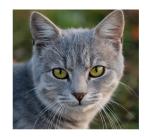

**Unnormalized log-**

probabilities / logits

Want to interpret raw classifier scores as probabilities

$$s = f(x_i; \theta)$$

$$p_{\theta}(Y = y_i | X = x_i) = \frac{e^{s_{y_i}}}{\sum_j e^{s_j}}$$
 Softmax Function

2. Information theory view

 cat
 3.2
 softmax
 0.13

 car
 5.1
 0.87 

 frog
 -1.7
 0.00 

 -1.7
 0.00 

 -1.7
 0.00 

 -1.7
 0.00 

 -1.7
 0.00 

 -1.7
 0.00

Predicted
Probs
(softmax)

maximize agreement

Cross Entropy:  $H(p,q) = -\sum p(x) \ln q(x)$ 

Cross Entropy Loss -> NLL

$$H_{i}(p, p_{\theta}) = -\sum_{y \in Y} p(y|x_{i}) \ln p_{\theta}(y|x_{i})$$

$$= -\ln p_{\theta}(y_{i}|x_{i})$$

$$L = \sum H_i(p, p_\theta) = -\sum \ln p_\theta(y_i|x_i) \equiv NLL$$

1.00

0.00

0.00

Correct probs

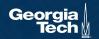

NLL and CrossEntropy are different loss functions in PyTorch!

#### CROSSENTROPYLOSS

CLASS torch.nn.CrossEntropyLoss(weight=None, size\_average=None, ignore\_index=- 100, reduce=None, reduction='mean', label\_smoothing=0.0) [SOURCE]

logits as input (the function will apply softmax & log on top)

#### **NLLLOSS**

CLASS torch.nn.NLLLoss(weight=None, size\_average=None, ignore\_index=- 100, reduce=None, reduction='mean') [SOURCE]

Expects log probabilities as input (do softmax yourself!)

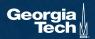

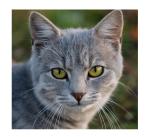

Want to interpret raw classifier scores as probabilities

$$s = f(x_i; \theta)$$

$$p_{\theta}(Y = y_i | X = x_i) = \frac{e^{s_{y_i}}}{\sum_j e^{s_j}}$$
 Softmax Function

**Cross-entropy loss:** 

$$L_i = -\log(p_{\theta}(y_i|x_i))$$

Q: What is the min/max of possible loss L\_i?

Infimum is 0, max is unbounded (inf)

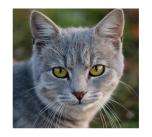

Want to interpret raw classifier scores as probabilities

$$s = f(x_i; \theta)$$

$$p_{\theta}(Y = y_i | X = x_i) = \frac{e^{s_{y_i}}}{\sum_j e^{s_j}}$$
 Softmax Function

**Cross-entropy loss:** 

$$L_i = -\log(p_{\theta}(y_i|x_i))$$

Q: At initialization all s will be approximately equal; what is the loss?

Log(C), e.g.  $log(3) \approx 1.1$ 

# Q: Why softmax?

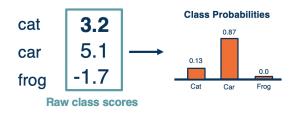

Why this?  $p_{\theta}(Y = y_i | X = x_i) = \frac{e^{s_{y_i}}}{\sum_{j} e^{s_j}}$ 

Use logistic function as example. Same as general softmax but for binary classification

$$\sigma(x) = \frac{e^x}{1 + e^x}$$

Consider the following three basis for NLL:

- Squash and clip value to (0, 1]
- 2. Logistic function
- Logistic function but no log (just negative likelihood)

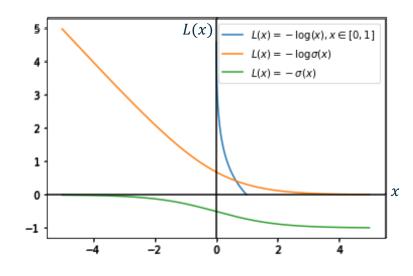

### Q: Why softmax?

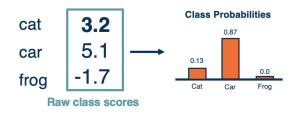

Use logistic function as example. Same as general softmax but for binary classification

$$\sigma(x) = \frac{e^x}{1 + e^x}$$

Consider the following three basis for NLL:

- Squash and clip value to (0, 1]
- 2. Logistic function
- Logistic function but no log (just negative likelihood)

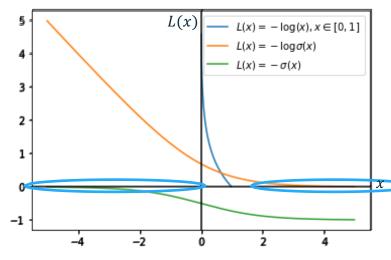

1. Squash & clip: no loss, no learning!

### Q: Why softmax?

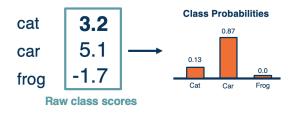

Why this?  $p_{\theta}(Y = y_i | X = x_i) =$ 

Use logistic function as example. Same as general softmax but for binary classification

$$\sigma(x) = \frac{e^x}{1 + e^x}$$

Consider the following three basis for NLL:

- Squash and clip value to (0, 1)
- Logistic function
- Logistic function but no log (just negative likelihood)

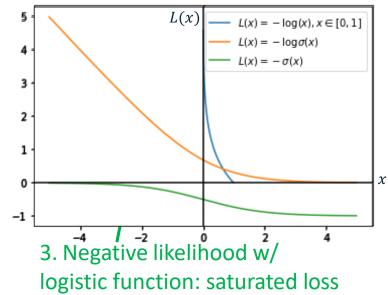

when classifier is very wrong

## Q: Why softmax?

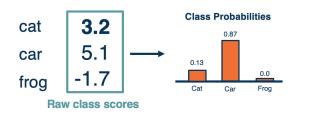

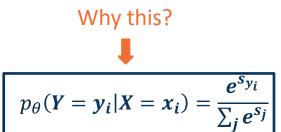

Use logistic function as example. Same as general softmax but for binary classification

$$\sigma(x) = \frac{e^x}{1 + e^x}$$

Consider the following three basis for NLL:

- 1. Squash and clip value to (0, 1]
- 2. Logistic function
- Logistic function but no log (just negative likelihood)

# 2. NLL w/ logistic: Strong guidance when classifier is wrong

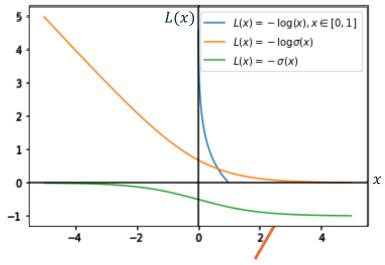

Only saturate at convergence, e.g.  $\sigma(3) \approx 0.95$ 

#### Loss functions: SVM and Softmax Classifier

- Loss function: performance measure to improve
  - Find weights that better satisfies the objective
- Multiclass SVM Classifier
  - Predicts class score
  - Hinge loss: "maximum margin" objective:  $L_i = \sum_{j \neq y_i} max(0, s_j s_{y_i} + 1)$
- Regularization
  - Prevent overly complex function that only works well on the training set
- Softmax Classifier
  - Predicts class probabilities
  - To train softmax classifiers: use NLL and Cross Entropy Loss

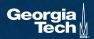

- Input (and representation)
- Functional form of the model
  - Including parameters
- Performance measure to improve
  - Loss or objective function
- Algorithm for finding best parameters
  - Optimization algorithm

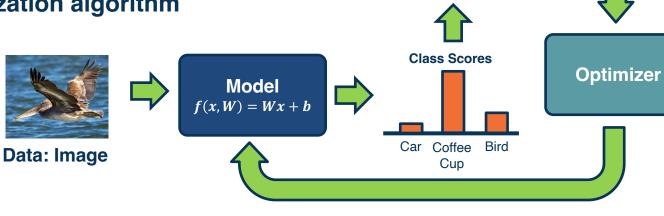

**Class Scores** 

Bird

Car Coffee

Cup

**Loss Function** 

#### Strategy #1: A first very bad idea solution: Random search

```
# assume X train is the data where each column is an example (e.g. 3073 x 50,000)
# assume Y train are the labels (e.g. 1D array of 50,000)
# assume the function L evaluates the loss function
bestloss = float("inf") # Python assigns the highest possible float value
for num in xrange(1000):
  W = np.random.randn(10, 3073) * 0.0001 # generate random parameters
  loss = L(X train, Y train, W) # get the loss over the entire training set
  if loss < bestloss: # keep track of the best solution
    bestloss = loss
    bestW = W
  print 'in attempt %d the loss was %f, best %f' % (num, loss, bestloss)
# prints:
# in attempt 0 the loss was 9.401632, best 9.401632
# in attempt 1 the loss was 8.959668, best 8.959668
# in attempt 2 the loss was 9.044034, best 8.959668
# in attempt 3 the loss was 9.278948, best 8.959668
# in attempt 4 the loss was 8.857370, best 8.857370
# in attempt 5 the loss was 8.943151, best 8.857370
# in attempt 6 the loss was 8.605604, best 8.605604
# ... (trunctated: continues for 1000 lines)
```

#### Lets see how well this works on the test set...

```
# Assume X_test is [3073 x 10000], Y_test [10000 x 1]
scores = Wbest.dot(Xte_cols) # 10 x 10000, the class scores for all test examples
# find the index with max score in each column (the predicted class)
Yte_predict = np.argmax(scores, axis = 0)
# and calculate accuracy (fraction of predictions that are correct)
np.mean(Yte_predict == Yte)
# returns 0.1555
```

15.5% accuracy! not bad! (SOTA is ~99.7%)

Adapted from from CS 231n slides

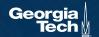

Given a model and loss function, finding the best set of weights is a **search problem** 

 Find the best combination of weights that minimizes our loss function

#### **Several classes of methods:**

- Random search
- Genetic algorithms (population-based search)
- Gradient-based optimization

In deep learning, **gradient-based methods are dominant** although not the only approach possible

| $\lceil w_{11} \rceil$ | $w_{12}$ | • • • | $w_{1m}$ | <b>b1</b> ] |
|------------------------|----------|-------|----------|-------------|
| $w_{21}$               | $W_{22}$ | • • • | $w_{2m}$ | <b>b</b> 2  |
|                        | $w_{22}$ |       | $w_{3m}$ | <b>b</b> 3  |

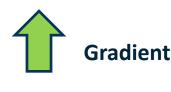

#### Loss

- Calculate the gradients of a loss function with respect to a set of parameters (w's).
- 2. Update the parameters towards the gradient direction that minimizes the loss.

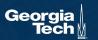

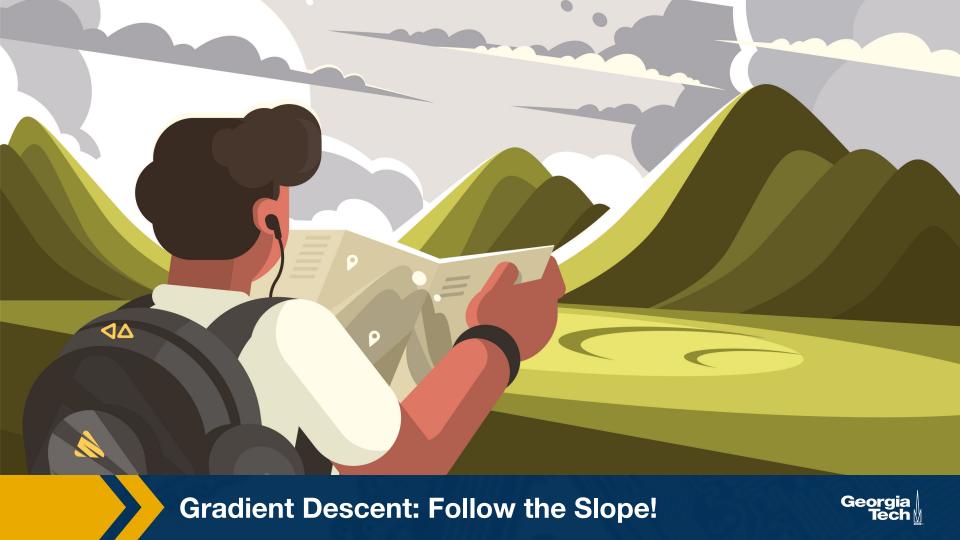

# As weights change, the gradients change as well

 This is often somewhatsmooth locally, so small changes in weights produce small changes in the loss

We can therefore think about iterative algorithms that take current values of weights and modify them a bit

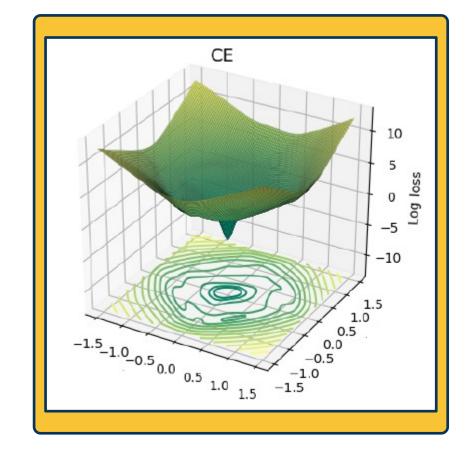

 We can find the steepest descent direction by computing the **derivative**:

$$\frac{\partial f}{\partial w} = \lim_{h \to 0} \frac{f(w+h) - f(w)}{h}$$

- Gradient is multi-dimensional derivatives
- Notation:  $\frac{\partial f}{\partial w}$  is the gradient of f (e.g., a loss function) with respect to variable w (e.g., a weight vector).
- $\frac{\partial f}{\partial w}$  is of the **same shape** as w
- **Intuitively:** Measures how the function changes as the variable *w* changes by a small step size
- Steepest descent direction is the negative gradient
- Gradient descent: Minimize loss by changing parameters

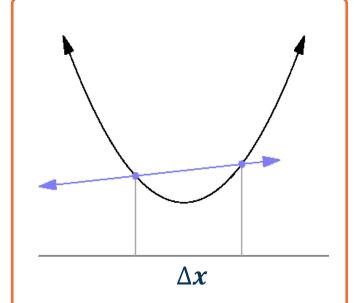

Image and equation from: https://en.wikipedia.org/wiki/Derivative #/media/File:Tangent\_animation.gif

#### current W:

[0.34,-1.11, 0.78, 0.12, 0.55, 2.81, -3.1, -1.5, 0.33,...] loss 1.25347

#### gradient dW:

```
[?,
?,
?,
?,
?,
?,
?,...]
```

| current W:   | W + h (first dim):      | gradient dW: |
|--------------|-------------------------|--------------|
| [0.34,       | [0.34 + <b>0.0001</b> , | [?,          |
| -1.11,       | -1.11,                  | ?,           |
| 0.78,        | 0.78,                   | ?,           |
| 0.12,        | 0.12,                   | ?,           |
| 0.55,        | 0.55,                   | ?,           |
| 2.81,        | 2.81,                   | ?,           |
| -3.1,        | -3.1,                   | ?,           |
| -1.5,        | -1.5,                   | ?,           |
| 0.33,]       | 0.33,]                  | ?,]          |
| loss 1.25347 | loss 1.25322            |              |

| current W:   | W + h (first dim):      |
|--------------|-------------------------|
| [0.34,       | [0.34 + <b>0.0001</b> , |
| -1.11,       | -1.11,                  |
| 0.78,        | 0.78,                   |
| 0.12,        | 0.12,                   |
| 0.55,        | 0.55,                   |
| 2.81,        | 2.81,                   |
| -3.1,        | -3.1,                   |
| -1.5,        | -1.5,                   |
| 0.33,]       | 0.33,]                  |
| loss 1.25347 | loss 1.25322            |

#### gradient dW:

[-2.5,  
?,  
?,  
(1.25322 - 1.25347)/0.0001  
= -2.5  
$$\frac{df(x)}{dx} = \lim_{h \to 0} \frac{f(x+h) - f(x)}{h}$$
?,  
?,...]

| current W:   | W + h (second dim):     | gradient dW: |
|--------------|-------------------------|--------------|
| [0.34,       | [0.34,                  | [-2.5,       |
| -1.11,       | -1.11 + <b>0.0001</b> , | ?,           |
| 0.78,        | 0.78,                   | ?,           |
| 0.12,        | 0.12,                   | ?,           |
| 0.55,        | 0.55,                   | ?,           |
| 2.81,        | 2.81,                   | ?,           |
| -3.1,        | -3.1,                   | ?,           |
| -1.5,        | -1.5,                   | ?,           |
| 0.33,]       | 0.33,]                  | ?,]          |
| loss 1.25347 | loss 1.25353            | , -1         |

| current W:   | W + h (second dim):     |
|--------------|-------------------------|
| [0.34,       | [0.34,                  |
| -1.11,       | -1.11 <b>+ 0.0001</b> , |
| 0.78,        | 0.78,                   |
| 0.12,        | 0.12,                   |
| 0.55,        | 0.55,                   |
| 2.81,        | 2.81,                   |
| -3.1,        | -3.1,                   |
| -1.5,        | -1.5,                   |
| 0.33,]       | 0.33,]                  |
| loss 1.25347 | loss 1.25353            |

#### gradient dW:

[-2.5,  
0.6,  
?,  
?.  
(1.25353 - 1.25347)/0.0001  
= 0.6  

$$\frac{df(x)}{dx} = \lim_{h \to 0} \frac{f(x+h) - f(x)}{h}$$
?,...]

| current W:   | W + h (third dim):     | gradient dW: |
|--------------|------------------------|--------------|
| [0.34,       | [0.34,                 | [-2.5,       |
| -1.11,       | -1.11,                 | 0.6,         |
| 0.78,        | 0.78 + <b>0.0001</b> , | ?,           |
| 0.12,        | 0.12,                  | ?,           |
| 0.55,        | 0.55,                  | ?,           |
| 2.81,        | 2.81,                  | ?,           |
| -3.1,        | -3.1,                  | ?,           |
| -1.5,        | -1.5,                  | ?,           |
| 0.33,]       | 0.33,]                 | ?,]          |
| loss 1.25347 | loss 1.25347           | , 1          |

| current W:   | W + h (third dim):     |
|--------------|------------------------|
| [0.34,       | [0.34,                 |
| -1.11,       | -1.11,                 |
| 0.78,        | 0.78 + <b>0.0001</b> , |
| 0.12,        | 0.12,                  |
| 0.55,        | 0.55,                  |
| 2.81,        | 2.81,                  |
| -3.1,        | -3.1,                  |
| -1.5,        | -1.5,                  |
| 0.33,]       | 0.33,]                 |
| loss 1.25347 | loss 1.25347           |

# gradient dW: [-2.5, 0.6, (1.25347 - 1.25347)/0.0001 = 0

# Several ways to compute $\frac{\partial L}{\partial w_i}$

- Manual differentiation
- Symbolic differentiation
- Numerical differentiation
- Automatic differentiation

#### More on **autodiff**:

https://www.cs.toronto.edu/~rgrosse/courses/csc421\_201 9/readings/L06%20Automatic%20Differentiation.pdf

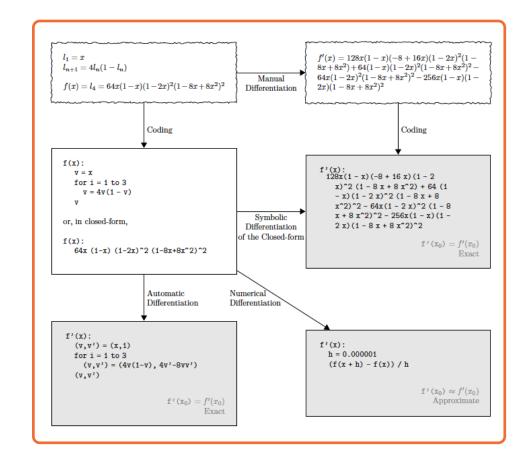

# Numerical vs Analytic Gradients

$$rac{df(x)}{dx} = \lim_{h o 0} rac{f(x+h) - f(x)}{h}$$

Numerical gradient: slow :(, approximate :(, easy to write :)
Analytic gradient: fast :), exact :), error-prone :(

Almost all differentiable functions that you can think of have analytical gradients implemented in popular libraries, e.g., PyTorch, TensorFlow.

If you want to derive your own gradients, check your implementation with numerical gradient.
This is called a **gradient check.** 

#### Composing simple functions creates complex analytical gradients

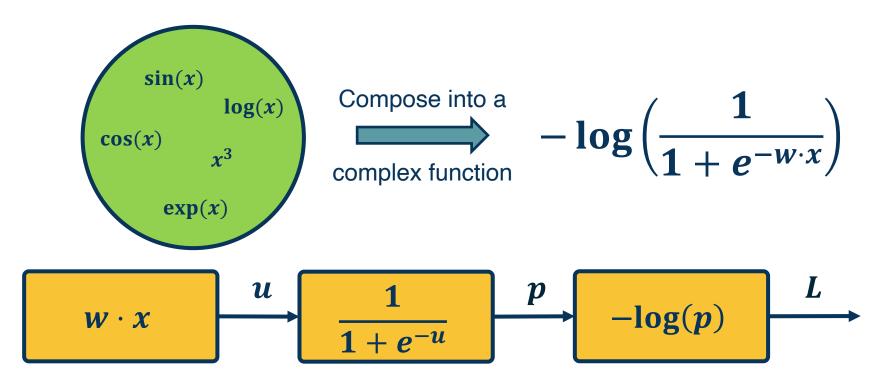

Adapted from slides by: Marc'Aurelio Ranzato, Yann LeCun

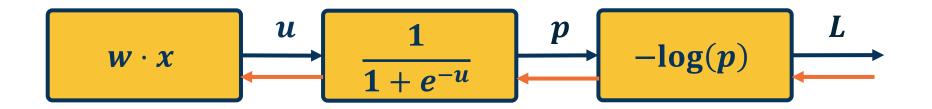

$$\frac{\partial L}{\partial w} = \frac{\partial L}{\partial p} \frac{\partial p}{\partial u} \frac{\partial u}{\partial w}$$

Next time: Chain rule and Backpropagation!

Adapted from slides by: Marc'Aurelio Ranzato, Yann LeCun

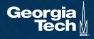

#### The gradient descent algorithm

- 1. Choose a model: f(x, W) = Wx
- 2. Choose loss function:  $L_i = |y Wx_i|^2$
- 3. Calculate partial derivative for each parameter:  $\frac{\partial L}{\partial w_i}$
- 4. Update the parameters:  $w_i = w_i \frac{\partial L}{\partial w_i}$
- 5. Add learning rate to prevent too big of a step:  $w_i = w_i \alpha \frac{\partial L}{\partial w_i}$
- Repeat 3-5

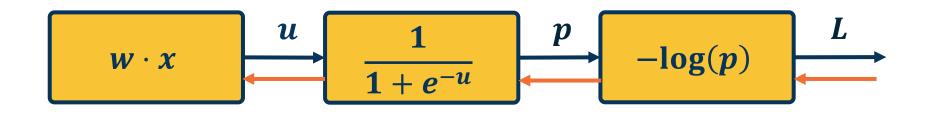

$$\frac{\partial L}{\partial w} = \frac{\partial L}{\partial p} \frac{\partial p}{\partial u} \frac{\partial u}{\partial w}$$

Next time: Chain rule and Backpropagation!